# Technische Voraussetzungen ELBA 5.8.2

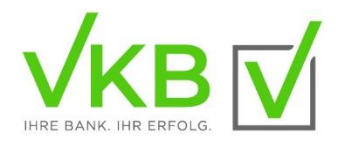

Das Programm wird inkl. einer Java-Runtime (JRE-Version 1.8) ausgeliefert.

## EINZELPLATZINSTALLATION

Für folgende **Windows-Betriebssysteme** 32-bit Technologie (x86) oder 64-bit Technologie (x64) steht das Einzelplatz-Setup der ELBA/Telebanking-Version 5.8.2 zur Verfügung:

- > Windows 10
- > Windows 11

### HARDWARE

Für die Installation wird folgende **PC-Mindestausstattung** empfohlen:

- > 1,5-GHz Prozessor oder höher
- > 2048 MB RAM
- > 1280 x 1024 Bildschirmauflösung

Datenübertragung zum Bankrechner: Internetzugang

### NETZWERKINSTALLATION

ELBA5/Telebanking kann im Netzwerk für den gesamten Zugriff von mehreren Arbeitsplätzen installiert werden. Es steht hierfür ein eigenes Setup für die Netzwerkinstallation zur Verfügung. Dabei wird am Server ein eigener Dienst für die Sybase-Datenbank (SQL Anywhere - ELBA-5) eingerichtet.

### **SERVER**

Für folgende **Server-Betriebssysteme** mit 32-bit Technologie (x86) oder 64-bit Technologie (x64) steht das Netzwerk-Setup der ELBA/Telebanking-Version 5.8.2 zur Verfügung:

- > Windows Server 2012 R2
- > Windows Server 2016
- > Windows Server 2019

Für die Netzwerkinstallation wird folgende Server-Mindestvoraussetzung empfohlen:

- > 2,2-GHz Dual-Core-Prozessor oder höher
- > 4 GB RAM

#### ANFORDERUNGEN AN DAS NETZWERK

Erfahrungen haben gezeigt, dass LAN-ähnliche Latenzzeiten (kleiner als 1 ms) wesentlich zur Steigerung der Performance beitragen. Höhere Latenzzeiten können zu einer Verschlechterung der Performance führen.

## ARBEITSPLÄTZE (CLIENTS)

Auf den Arbeitsplätzen werden **folgende Windows-Betriebssysteme** empfohlen:

- > Windows 10
- > Windows 11

Für die Arbeitsplätze wird **folgende Hardware Mindestausstattung** empfohlen:

- > 1,5-GHz Prozessor oder höher
- > 2048 MB RAM
- > 1280 x 1024 Bildschirmauflösung

Datenübertragung zum Bankrechner: Internetzugang

## TERMINAL-SERVER/CITRIX

ELBA/Telebanking 5.8.2 ist für Terminal-Server und Citrix XenApp 7 freigegeben. Bei der Autorisierung mit cardTAN ist unter Terminal-Servern und Citrix die Generierung der cardTAN **ausschließlich manuell** über Startcode möglich.

## VIRTUELLE SYSTEME

ELBA/Telebanking 5.8.2 wurde in **VMware 6.7** grundsätzlich erfolgreich getestet. Der Betrieb unter virtuellen Systemen wird jedoch nicht empfohlen, da es zu Performanceproblemen kommen kann. Sollten Probleme mit ELBA/Telebanking 5.8.2 unter virtuellen Systemen auftreten, müssen diese auf einem physikalischen System nachvollziehbar sein, um entsprechend eine Fehleranalyse durchführen zu können.